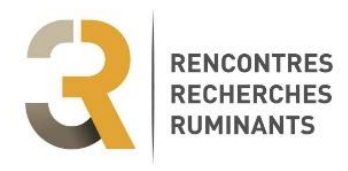

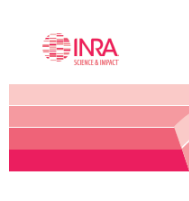

**Inra Productions Animales** 

# **Consignes aux auteurs de synthèses invitées 3R et Inra-Productions Animales Version du 4 juillet 2018**

**Vous avez été sollicité par le Comité 3R pour produire une synthèse sur un thème appelé et vous avez accepté cette proposition, ce dont nous vous remercions.**

**Vous trouverez dans cette note toutes les informations nécessaires pour vous faciliter la tâche.**

#### **Partenariat 3R – Inra-Productions Animales**

Depuis quelques années, un partenariat s'est noué entre les 3R et la revue Inra-Productions Animales (abonnement à tarif réduit pour les inscrits aux 3R ; promotion de la revue pendant les 3R et sur le site web). A compter de l'édition 2018, ce partenariat s'intensifie. Le choix des synthèses invitées est fait par le comité 3R en collaboration avec la revue Inra-Productions Animales et il est proposé aux auteurs de ces synthèses une publication de leur communication dans la revue dans les mois suivants le congrès, sous réserve d'acceptation par la revue INRA Productions Animales. Ainsi, une visibilité plus importante vous est assurée par cette double édition, la revue INRA Productions Animales étant notamment indexée dans les catégories « Agriculture, Dairy & Animal Science » et « Veterinary Sciences » du WEB of Science.

Pour que cette double finalité ne génère pas de contraintes supplémentaires pour les auteurs, il leur est demandé de respecter les consignes de forme des 3R (décrites ci-dessous). La mise en forme pour la publication dans la revue sera assurée par nos soins.

#### **Circuit de lecture spécifique**

Le circuit de lecture habituel est modifié pour les synthèses invitées. La première étape qui consiste à proposer un résumé avant sélection éventuelle est de fait supprimée.

Vous devez donc directement soumettre votre texte complet **si possible avant le 13 juillet 2018 et dans tous les cas avant le 31 août 2018** en adressant **votre fichier format Word à l'adresse mail des 3R (3r@idele.fr)**. Aucun délai supplémentaire ne sera accordé.

La relecture de votre texte sera assurée conjointement par un lecteur choisi par le comité 3R et par un lecteur choisi par le comité de rédaction d'Inra-Productions Animales. Les remarques des lecteurs vous seront transmises et le cas échéant, une deuxième version devra être envoyée pour intégrer les demandes de modifications. La décision finale pourra prendre trois formes : 1) Accepté pour publication aux 3R et dans la revue INRA Productions Animales ; 2) Accepté pour publication aux 3R uniquement ; 3) Rejeté.

Dans tous les cas la version définitive du manuscrit doit être prête pour **le 15 octobre 2018**.

#### **Présentation orale de votre synthèse**

La date et l'heure de présentation de votre synthèse à l'oral vous seront communiquées dès que le programme des 3R sera établi, courant juillet.

Le temps de présentation en session est de 20 minutes, suivi d'un temps d'échanges avec la salle de longueur équivalente. Selon les cas, le temps d'échange aura lieu directement après la présentation ou sera regroupé avec d'autres communications pour élargir le champ des discussions.

Votre diaporama devra être transmis aux organisateurs des 3R en novembre, selon des modalités qui vous seront communiquées ultérieurement.

# **Consignes de présentation du texte**

Il est demandé de respecter les consignes suivantes :

- **Longueur** : 7 à 10 pages, avec un maximum de 10 000 mots, tout compris (texte, illustrations, biblio)
- Les **couleurs** sont possibles. Merci de vérifier néanmoins que les illustrations ou graphiques restent compréhensibles dans le cas d'une impression noir et blanc.
- **Illustrations** : 10 au maximum
- **Bibliographie** intégrale format Inra-Productions Animales (Cf exemple page 3) avec 60 références au maximum
- **Encadrés** possibles
- **Police, taille, colonnes** : identiques au format 3R (Cf exemple page 5)

# **Une question ? un problème ?**

Vous pouvez nous contacter :

- Par mail : [3r@idele.fr](mailto:3r@idele.fr)
- Directement

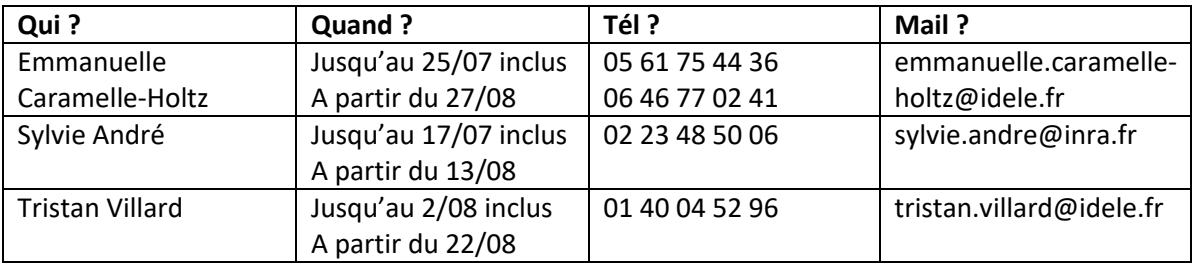

# **Consigne et Exemple de Bibliographie intégrale modèle Inra-Productions Animales**

**Il est de la responsabilité des auteurs d'assurer que toutes les références soient correctes.** Leur présentation doit strictement respecter les normes de présentation de la revue, tant pour leur citation dans le texte, que pour leur écriture dans la liste des références. A cet effet l'utilisation des fichiers de style « EndNote » ou « Reference Manager », [téléchargeables](https://www6.inra.fr/productions-animales/INFORMATIONS/Soumission-d-article) sur le site web de la revue, est vivement encouragée. Les textes ne respectant pas les consignes de présentations seront retournés aux auteurs.

## **a) Présentation des références dans le texte :**

Les références seront citées entre parenthèse par le nom du premier auteur, ou des 2 auteurs (en lettres minuscules), suivis de l'année de publication, séparés par un espace. Si la référence comporte plus de 2 auteurs, seul le premier sera mentionné suivi de « et al » (en italique et sans ponctuation). Lorsque plusieurs références sont citées ensemble, elles seront ordonnées chronologiquement puis alphabétiquement pour une même année et séparées par une virgule.

*Exemple* : (Dupont et Duval 1976, Martin 1978, Durand et al 1980, Allright et al 1990).

Lorsque plusieurs articles ont été publiés la même année par le même premier auteur ou par les mêmes auteurs, l'année de publication sera suivie d'une lettre minuscule.

*Exemple* : (Allright et al 1990a, Allright et al 1990b) ou bien (Allright et al 1990a et b).

Les communications personnelles et les résultats non publiés sont à éviter. S'ils sont indispensables à la compréhension du texte, ils ne seront mentionnés qu'avec l'accord de leur auteur.

# **b) Présentation dans la liste bibliographique :**

La liste sera organisée par ordre alphabétique des noms d'auteurs, puis par ordre chronologique pour les mêmes auteurs sauf lorsque les références comptent 3 auteurs ou plus. Dans ce cas, l'ordre sera le suivant : 1/ articles de l'auteur avec un seul co-auteur (ordre alphabétique puis, pour le même co-auteur, ordre chronologique) ;

2/ articles de l'auteur avec plusieurs co-auteurs : dans ce dernier cas, les références (pour le même premier auteur) seront classées par ordre chronologique sans tenir compte de l'ordre alphabétique des co-auteurs. En effet, les références comportant plus de 2 auteurs sont toutes libellées « *et al* » dans le texte : elles ne se distinguent donc, pour un même premier auteur, que par l'année de publication.

## *Exemple de classement :*

Alfred A, 1978. Alfred A, 1979. Alfred A, Basile B, 1972. Alfred A, Basile B, 1988. Alfred A, Maurice M, 1986. Alfred A, Marcel M, Basile B, 1980. Alfred A, Basile B, Marcel M, 1985.

Les titres des revues seront libellés sous forme abrégée. Ils doivent utiliser la liste d'abréviations de mots de titre disponibles à l'adresse suivante : http://www.issn.org/1-22660-LTWA.php

# *Exemples de références :*

*Pour un article de périodique :*

Wilman D., Wright P.T., 1978. The proportions of cell content, nitrogen, nitrate-nitrogen and water-soluble carbohydrate in three grasses in the early stages of regrowth after defoliation with and without applied nitrogen. J. Agric. Sci., 91, 381-394.

## *Pour un article de la revue Inra Productions Animales :*

Rulquin H., Hurtaud C., Lemosquet S., Peyraud J.L., 2007. Effet des nutriments énergétiques sur la production et la teneur en matière grasse du lait de vache. INRA Prod. Anim., 20, 163-176. *Pour un article dans un numéro spécial de la revue Inra Productions Animales :*

Bidanel J.P., Boichard D., Chevalet C., 2008. De la génétique à la génomique. In : Numéro spécial Anniversaire, 20 ans de recherches en productions animales à l'INRA. Charley B., Herpin P., Perez J.M. (Eds). INRA Prod. Anim., 21, 15-31.

*Pour un ouvrage :*

Sauvant D., Perez J.M., Tran G., 2004. Tables de composition et de valeur nutritive des matières premières destinées aux animaux d'élevage : porcs, volailles, bovins, ovins, caprins, lapins, chevaux, poissons. 2ème Edition revue et corrigée. INRA Editions, Paris, France, 301p.

*Pour un chapitre d'ouvrage :*

Guéguen L., 1997. La valeur nutritionnelle minérale du lait de chèvre. In : Intérêts nutritionnel et diététique du lait de chèvre.Freund G. (Ed). INRA Editions, Versailles, France, 67-80.

*Pour une communication à un congrès :*

Soegaard K., Aaes O., 1996. The effect of protein levels in feed supplements on herbage production and animal performance under continuous grazing with dairy cows. In: Grasslands and land use systems. Parente G., Frame J., Orsi S. (Eds). 16th EGF Meeting, ERSA, Gorizia, Italy, 621-624.

#### **Consigne et Exemple de texte complet**

#### **Pour tout le document : marges gauche, droite, haut et bas de page de 1,5 cm**

#### **Titres et résumés français/anglais sur la première page : sur la largeur de la page**

- Titre français en gras, aligné à gauche, non encadré, pas de point en fin de titre. Police : Arial 12 aucune définition de style, interlignage simple.
- Noms d'auteurs en capitales (Arial 10). Affiliations des auteurs (Arial 9) en minuscules, sauf pour les sigles. Chaque nom d'auteur sera suivi, après un espace, de(s) initiale(s) de(s) prénom(s) suivie(s) d'un point puis, après un espace, d'un chiffre entre parenthèses renvoyant à une adresse. **Ne pas utiliser d'exposant ni d'astérisque pour le renvoi à l'adresse. Utiliser la virgule uniquement pour séparer deux auteurs, mais pas de virgule entre un nom et des initiales ou entre des initiales et un renvoi à une adresse**
- Résumé français : aucune définition de style, police = Arial 10, interlignage simple.
- Titre anglais : mêmes caractéristiques que le titre français. Il est suivi de la liste des auteurs puis de l'adresse du seul premier auteur, puis du résumé en anglais (idem résumé français). *Exemple :*

# **L'application française du bilan de santé de la PAC : un transfert limité pour l'élevage, mais une véritable réévaluation pour l'herbe**

CHATELLIER V. (1), GUESDON J.C. (2), GUYOMARD H. (3), PERROT C. (2)

(1) INRA - SAE2, rue de la Géraudière, BP 71627, 44316 Nantes Cedex 03

(2) GEB - Institut de l'élevage, 149 Rue de Bercy, 75012 Paris

(3) INRA - Collège de direction, 147 rue de l'Université, 75338 Paris Cedex 07

**RESUME -** Cette communication présente une analyse des conséquences, pour les exploitations agricoles françaises, des décisions prises dans le cadre .......................

# **The French implementation of the CAP Health Check : A limited transfer to livestock, but an important rebalancing for grassland**

CHATELLIER V. (1), GUESDON J. C. (2), GUYOMARD H. (3), PERROT Ch. (2)

(1) INRA - SAE2, rue de la Géraudière, BP 71627, 44316 Nantes Cedex 03

#### **Corps du texte SUMMARY –** This paper presents an analysis of the consequences, for French farms, of the decisions taken under the CAP Health Check by the Minister of Agriculture and ..................

- Saisie sur deux colonnes de 8,7 cm de large, espace entre colonnes de 0,6 cm.
- Alignement à gauche de tous les textes et références bibliographiques. Aucun retrait, même pour les premières lignes des paragraphes, pas de tabulation.
- Aucune définition de style.
- Police = Arial, taille 9. Interlignage simple.
- Enrichissements acceptés : gras et italiques, exposants et indices.
- Ne souligner aucun mot, n'encadrer aucun texte.
- Chapitres et sous-chapitres sont séparés par un retour et un saut de ligne. Sauter une ligne après les titres de premier niveau

Les titres et numérotation des chapitres et sous-chapitres sont ainsi présentés :

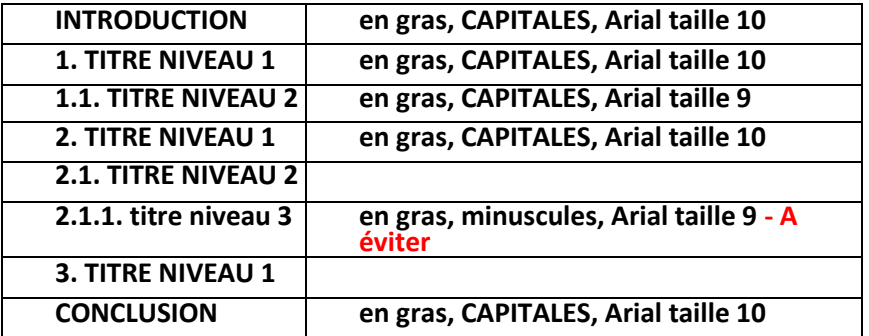

 Dans le texte, les références bibliographiques sont citées par le nom des auteurs (en lettres minuscules) et l'année de publication, mais jamais par un numéro. Si la référence comporte plus de 2 auteurs, seul le premier sera cité suivi de "*et al.*".

Exemple : Dupont et Martin (1986) ou (Dupont et Martin, 1986) Dupont *et al* (1984) ou (Dupont *et al.*, 1984)

- Utilisez les espaces insécables lorsque nécessaire ex : 100 %, 1 000 €, 10 000… en faisant CTRL + MAJ + Barre d'espacement sur PC.
- **Rappel** : en français, les signes « **: »** et « **; »** sont toujours précédés **et** suivis d'un espace.
- **Rappel : en français, le séparateur décimal est la virgule (pas le point).**
- Les sigles seront explicités lors de leur première apparition dans le texte.
- Le signe **-** est utilisé pour le "tiret" et le signe "moins". Dans ce dernier cas, et s'il est inclus dans un tableau, il sera remplacé, en typo, par un véritable signe "moins".

## **Tableaux et Figures**

#### *Mise en page des tableaux et figures*

Evitez d'insérer tableau ou figure dans un paragraphe. Pour gagner de la place et de la lisibilité, insérez-les en bas ou en haut de colonne.

*Tableaux* : Arial taille 9.

#### **Les titres sont notés sous le tableau.**

Le format des tableaux doit se rapprocher le plus près possible de leur taille définitive :

soit largeur égale à celle d'une colonne, la hauteur pouvant aller jusqu'à l'occupation complète de la colonne, soit largeur de la page comprise entre les deux marges gauche/droite du texte, la hauteur pouvant aller jusqu'à l'occupation complète de la page mais cela est fortement déconseillé : les grands tableaux sont souvent rébarbatifs et, de ce fait, peu lus.

- Les textes sont alignés à gauche.
- Les lignes verticales sont à éviter.
- **Employer la virgule, et non le point, comme séparateur décimal**.
- Utilisez obligatoirement le menu « tableau » de word pour créer votre tableau

#### *Figures* : les figures seront intégrées dans le texte à leur taille définitive. **Les titres sont notés sous la figure.**

Si la figure n'existe pas sous forme informatisée, elle sera scannée à partir d'un original papier qui doit être de très bonne qualité. Sur cet original papier, la légende et les données chiffrées doivent avoir une taille uniforme (majuscules et minuscules) et mesurer au minimum 1,5 mm de hauteur (taille 9).

#### **Vérifiez bien la qualité du scan et la lisibilité.**

*Pour la revue INRA Productions Animales***,** les figures étant retravaillées avant publication, lors de l'envoi de la version finale du manuscrit, il est nécessaire de fournir l'ensemble des éléments nécessaires à leur réalisation : pour les graphiques le fichier Excel correspondant ; pour les schémas le fichier Powerpoint correspondant. Si la figure est réalisée avec un autre logiciel (logiciel statistique R par exemple, logiciel de cartographie…), il est de la responsabilité de l'auteur d'envoyer la figure au format « tif » avec une résolution minimale de 300 dpi. Dans ce cas tous les textes contenus dans l'illustration doivent être écrit en police Arial, 9. De même, si le manuscrit comporte des photos, cellesci doivent être fournies séparément en format « jpeg » ou « tiff » avec une résolution de 300 dpi minimum.

#### **Remerciements**

**Ne pas mentionner "Remerciements"** en titre de ce paragraphe. La phrase de remerciements (Police : Arial 9, italique, pas de gras) sera placée après la conclusion et avant la liste des références bibliographiques.